#### **CISC 475/675: Object-Oriented Software Engineering**

#### Lab 2: Creating UML Diagrams with

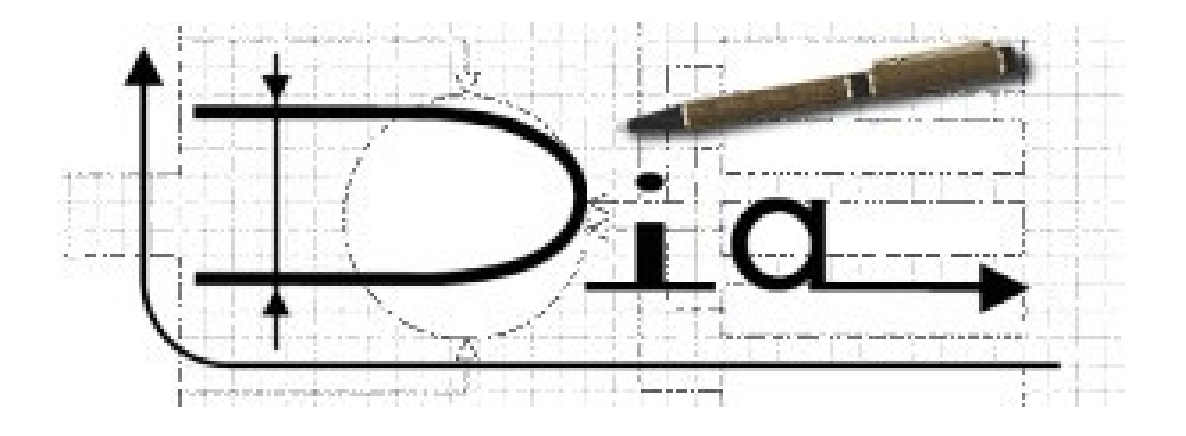

#### Charlie Greenbacker University of Delaware Spring 2009

#### *Overview*

- UML at a Glance
- Building UML Diagrams
	- The right tool for the right job
	- Good & Bad examples
- Using Dia
	- Summary of features
	- Live demonstration
- Other UML diagramming tools

# *UML at a Glance*

- Unified Modeling Language
	- Standardized specification for object modeling
	- Graphically represent abstract models of systems
- Many different ways to represent same concepts
	- Provide measure of consistency & continuity
	- Remain flexible for organizational use
- Not without drawbacks
	- Bloated; unnecessarily complex & redundant
	- Divergence from system & code

Charlie Greenbacker CISC 475/675 Spring 2009 http://cis.udel.edu/~charlieg 3 – "All models are wrong, but some models are useful."

### *UML at a Glance*

- This lab is not about *UML*
	- Prof. Siegel will cover that in class
- This lab is about *tools* for working with UML
	- So many to choose from
	- Several factors to consider
- At the end of this lab, you will:
	- Be more familiar with your options
	- Be able to make an informed decision
	- Hopefully save time & effort, avoid frustration

## *Building UML Diagrams*

- The right tool for the right job
	- Many diagramming tools have built-in UML support
	- Save time, make building diagrams much easier
	- Finished product looks much more professional
- How to select the right diagram software:
	- Best set of UML features
	- Avoid steep learning curve
	- Cost, license, platform, interoperability

#### *Good & Bad Examples*

• Why can't I just use MS Paint?

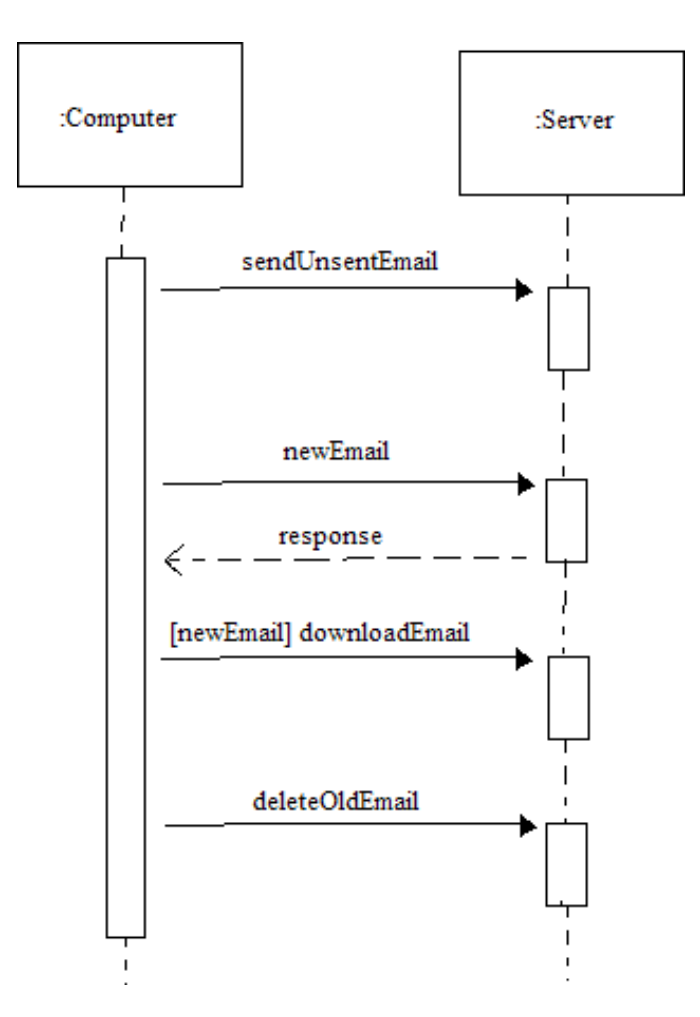

#### *Good & Bad Examples*

• UML-specific tools produce better-looking, professional results in less time

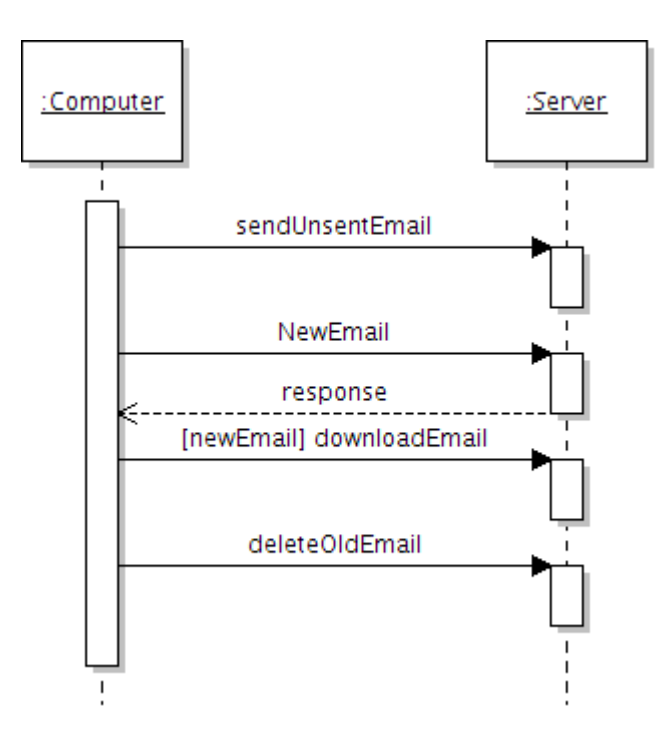

# *Summary of Dia Features*

- Dia -<http://live.gnome.org/Dia>
	- Inspired by Visio, informal diagrams for casual use
	- Built-in UML shapes, objects, connectors, etc.
	- Fixed connection points can cause frustration
	- Menu-driven usage similar to The GIMP
	- **Free** under GPL
	- Linux, Unix & Windows

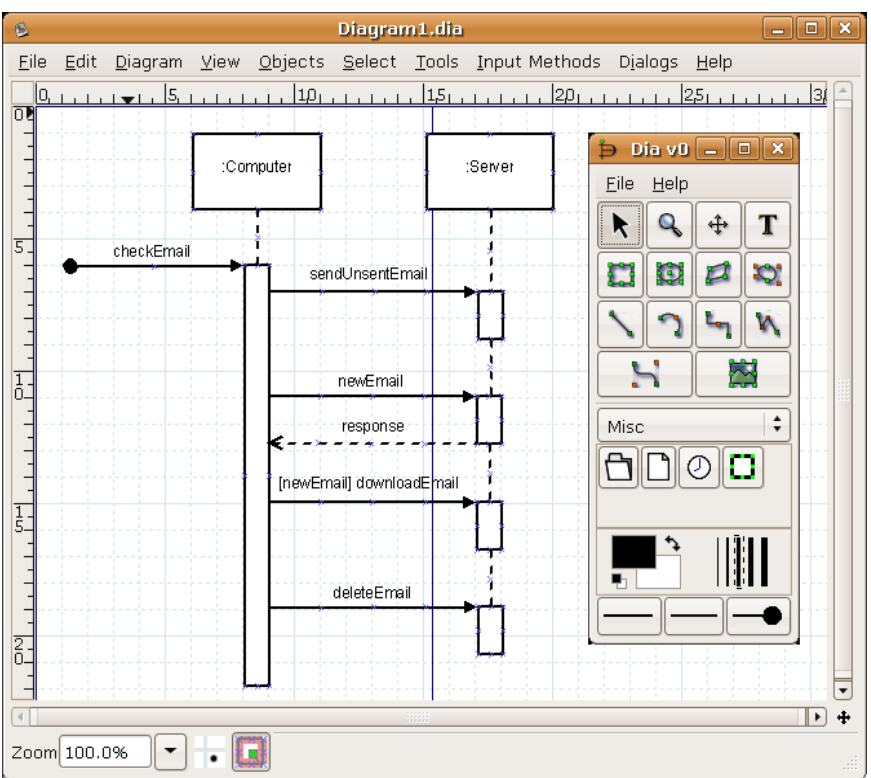

## *Summary of Dia Features*

- Ability to export diagrams to .svg format
	- Scalable Vector Graphics
- Enable infinite scalability without "pixelization"
	- Use in LaTeX files for easy adjustments
	- Results in "zoomable" .pdf that still looks good
- .svg will be used in both your lab and project submissions
	- Export finished diagram

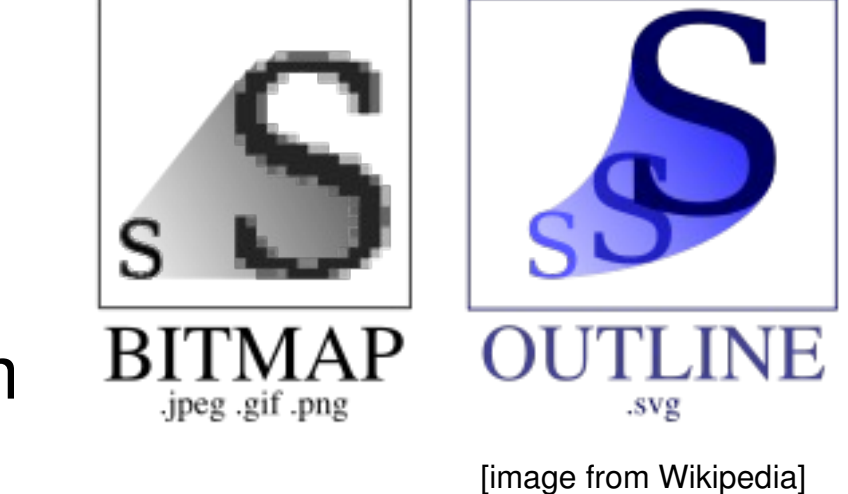

INKSCAPE

#### *Live Demonstration of Dia*

• (please bear with me for a moment...)

- Visio -<http://office.microsoft.com/visio>
	- Microsoft's diagramming software
	- Interfaces with other Office & Visual Studio apps
	- Includes templates for advanced diagrams
	- UDel ECE/CIS students download it for **FREE**:
		- http://msdn07.e-academy.com/uod cis
	- Other UDel students: **\$79.98** for Visio Pro 2007
		- <http://www.tsc.udel.edu/purchasing.html>
	- Part of MS Office family, not included in any suite

- OpenOffice Draw -<http://www.openoffice.org/>
	- Package for drawing graphics & diagrams
	- Smart connectors, define your own "glue points"
	- Lacks built-in UML templates & symbols
	- **Free** under LGPL
	- Part of OpenOffice suite, multi-platform

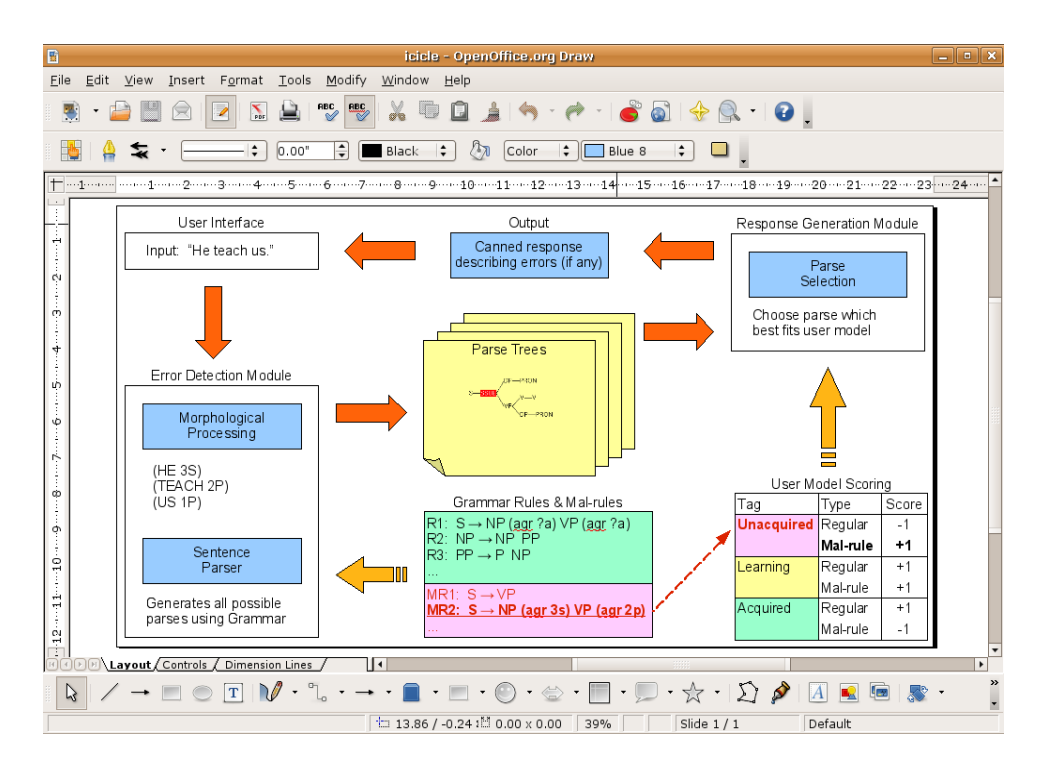

- OmniGraffle -<http://www.omnigroup.com/>
	- Powerful, feature-rich diagram and drawing tool
	- Impressive, highly-professional output
	- UML stencils available <http://graffletopia.com/>
	- **\$40** for basic, or \$90 for Pro (student prices)
	- Mac OS X only
	- Prof. Siegel's favorite!

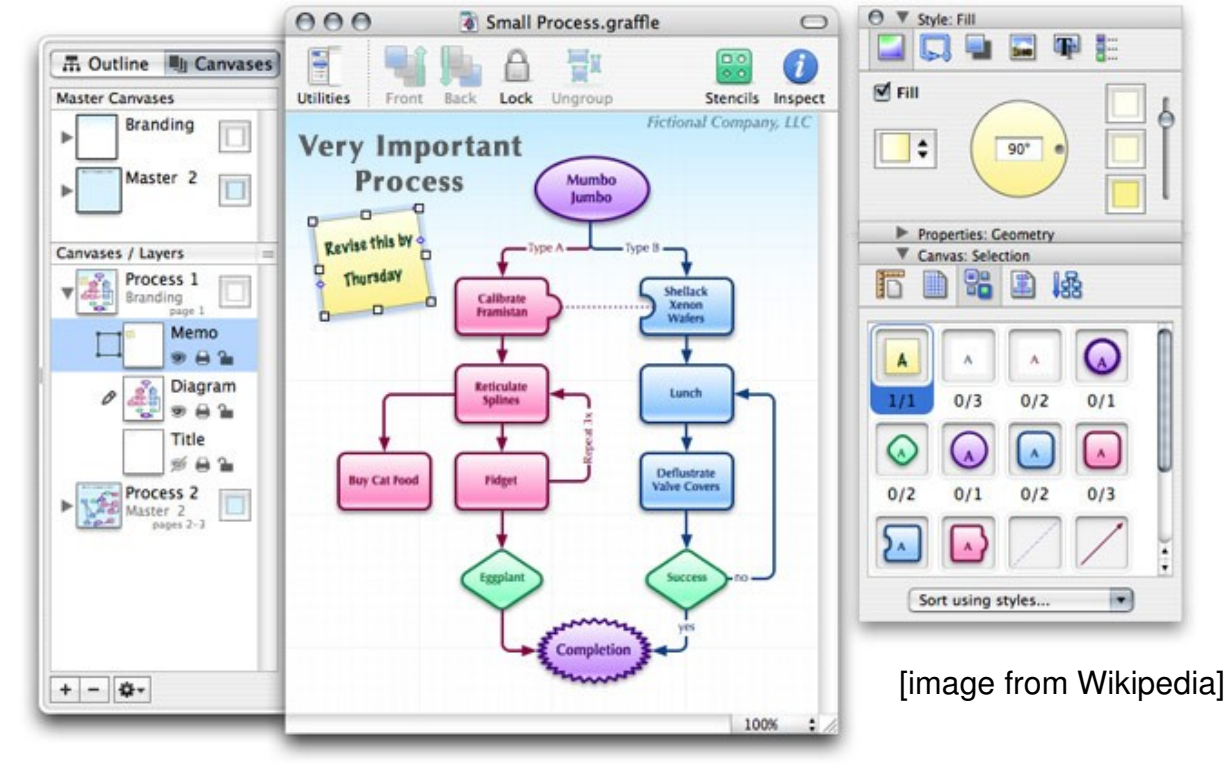

- ArgoUML -<http://argouml.tigris.org/>
	- Feature-rich open source UML diagramming tool
	- Buggy, development suffering lack of manpower
		- No "undo," mostly UML 1.4, poor sequence diagrams
	- **Free** under BSD
	- Cross-platform JAR file

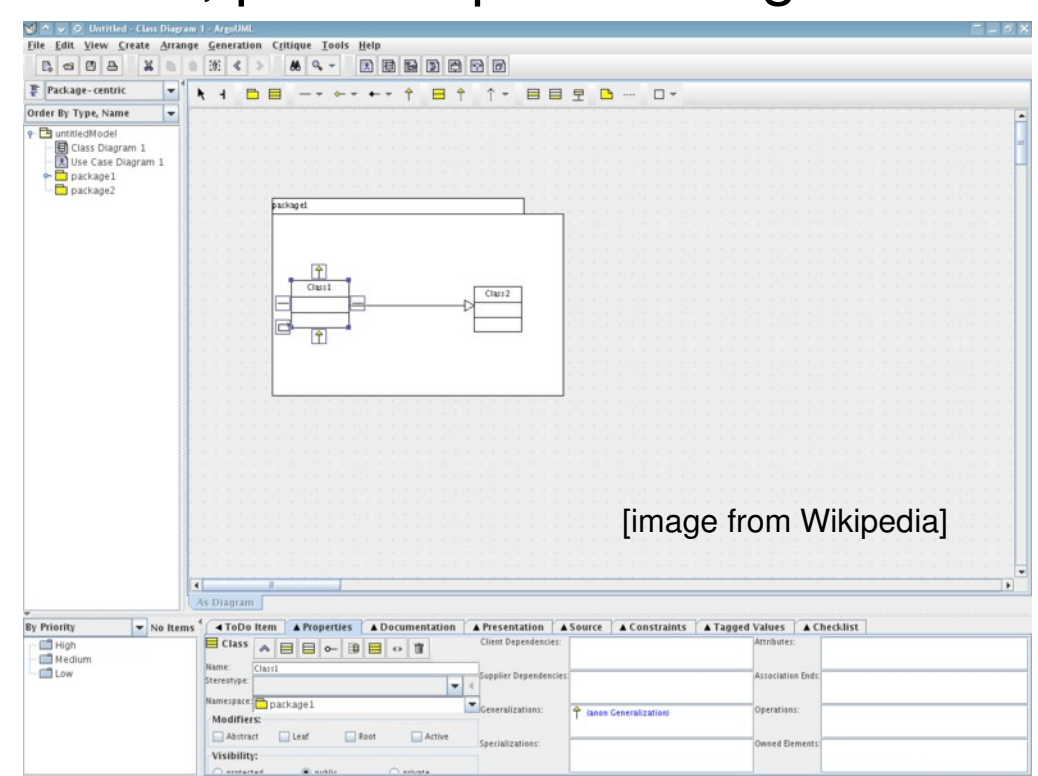

- Violet -<http://horstmann.com/violet/>
	- Very easy to learn & simple to use
	- Quickly create nice-looking diagrams
		- Use Case, Class, Object, State, Sequence, Activity
	- **Free** under GPL
	- Cross-platform JAR file

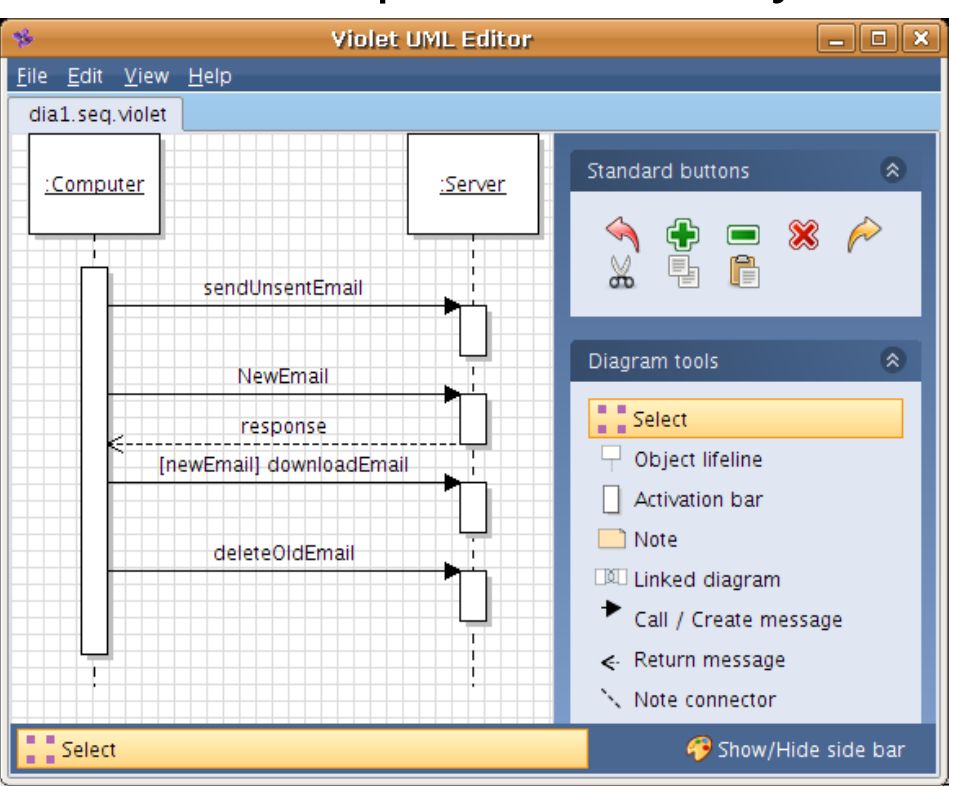

- UMLet -<http://www.umlet.com/>
	- Elements modified using text input, not dialogs
	- Work from pre-existing diagram templates
		- Activity, Class, Package, Sequence, Use Case, & more
	- **Free** under GPL
	- Cross-platform
	- JAR file or Eclipse plug-in

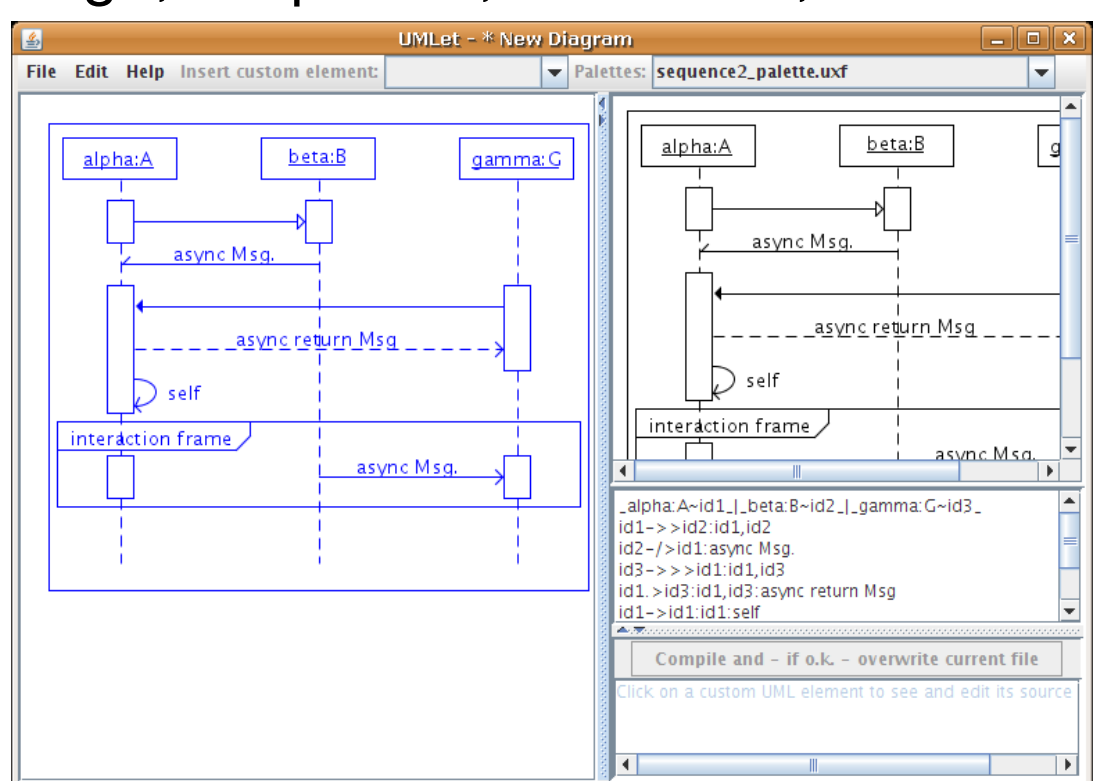

- Many, many more UML diagram tools available
- Commercial & Enterprise-Grade:
	- Like [IBM Rational Rose](http://www-306.ibm.com/software/awdtools/developer/rose/index.html) or [Borland Together](http://www.borland.com/us/products/together/index.html)
- Image & Graphics Editors:
	- Photoshop, GIMP, Inkscape, etc.
	- Not particularly geared toward UML, however
- More complete lists of UML tools:
	- [http://en.wikipedia.org/wiki/List\\_of\\_UML\\_tools](http://en.wikipedia.org/wiki/List_of_UML_tools)
	- [http://www.objectsbydesign.com/tools/umltools\\_byCompany.html](http://www.objectsbydesign.com/tools/umltools_byCompany.html)

#### *Lab Assignment*

- Use Dia to create a UML diagram in .svg format
	- Choice of type & content is up to you
	- Feel free to re-create examples in textbook, etc.
- Insert diagram into .tex file from previous lab
	- Try modifying attributes until it looks "right"
	- May need to run pdflatex multiple times
- Email your new .tex, .svg diagram, & .pdf to [charlieg@cis.udel.edu](mailto:charlieg@cis.udel.edu) by Friday, 27 Feb.
- Additional resources available on my website!